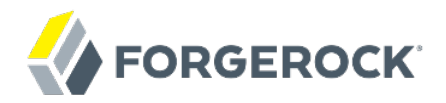

# **Release Notes**

OpenIDM 2.1

Mark Craig Andi Egloff Lana Frost

ForgeRock AS 201 Mission St., Suite 2900 San Francisco, CA 94105, USA +1 415-599-1100 (US) www.forgerock.com

### Copyright © 2011-2017 ForgeRock AS.

#### **Abstract**

Notes covering OpenIDM software requirements, fixes, known issues. The OpenIDM project offers flexible, open source services for automating management of the identity life cycle.

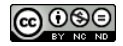

This work is licensed under the [Creative Commons Attribution-NonCommercial-NoDerivs 3.0 Unported License.](https://creativecommons.org/licenses/by-nc-nd/3.0/)

To view a copy of this license, visit <https://creativecommons.org/licenses/by-nc-nd/3.0/> or send a letter to Creative Commons, 444 Castro Street, Suite 900, Mountain View, California, 94041, USA.

ForgeRock® and ForgeRock Identity Platform™ are trademarks of ForgeRock Inc. or its subsidiaries in the U.S. and in other countries. Trademarks are the property of their respective owners

UNLESS OTHERWISE MUTUALLY AGREED BY THE PARTIES IN WRITING, LICENSOR OFFERS THE WORK AS-IS AND MAKES NO REPRESENTATIONS OR WARRANTIES OF ANY KIND CONCERNING THE WORK, EXPRESS, THE WARRANTIES OF ANY KIND CONCERNING THE WORK IMPLIED, STATUTORY OR OTHERWISE, INCLUDING, WITHOUT LIMITATION, WARRANTIES OF TITLE, MERCHANTABILITY, FITNESS FOR A PARTICULAR PURPOSE, NONINFRINGEMENT, OR THE ABSENCE OF LATENT<br>OR OTHER DEFECTS, ACCURACY, OR THE PRESENCE

EXCEPT TO THE EXTENT REQUIRED BY APPLICABLE LAW, IN NO EVENT WILL LICENSOR BE LIABLE TO YOU ON ANY LEGAL THEORY FOR ANY ISLOCKERT ALLOCATED TO THE STATE ON SERVENTIAL, PONCE OUR EXEMPLARY CONSEQUENTIAL, PONTIVE OR EXEMPLAR

DejaVu Fonts

Bitstream Vera Fonts Copyright

Copyright (c) 2003 by Bitstream, Inc. All Rights Reserved. Bitstream Vera is a trademark of Bitstream, Inc.

Permission is hereby granted, free of charge, to any person obtaining a copy of the fonts accompanying this license ("Fonts") and associated documentation files ("hent Font Software, including without instanded to do so, s conditions:

The above copyright and trademark notices and this permission notice shall be included in all copies of one or more of the Font Software typefaces.

The Font Software may be modified, altered, or added to, and in particular the designs of glyphs or characters in the Fonts may be modified and additional glyphs or characters may be added to the Fonts, only if the fonts a renamed to names not containing either the words "Bitstream" or the word "Vera".

This License becomes null and void to the extent applicable to Fonts or Font Software that has been modified and is distributed under the "Bitstream Vera" names.

The Font Software may be sold as part of a larger software package but no copy of one or more of the Font Software typefaces may be sold by itself.

THE FONT SOFTWARE IS PROVIDED "AS IS", WITHOUT WARRANTY OF ANY KNO. EXPRESS OR IMPLIED, MANUTHED TO ANY WARRANTES OF MERCHANTABILITY, FITNESS FOR A PARTICULARY INCOLLED THE SURFACT AND THE SURFACT AND NOT A THE SURFACT AND

Except as contained in this notice, the names of Gnome, the Gnome Foundation, and Bitstream Inc., shall not be used in advertising or otherwise to promote the sale, use or other dealings in this Font Software without prior

Arev Fonts Copyright

Copyright (c) 2006 by Tavmjong Bah. All Rights Reserved.

Permission is hereby granted, free of charge, to any person obtaining a copy of the fonts accompanying this license ("Fonts") and associated occumentation files (the "Font Software"), to reproduce and distribution Wersell subject to the following conditions:

The above copyright and trademark notices and this permission notice shall be included in all copies of one or more of the Font Software typefaces.

The Font Software may be modified, altered, or added to, and in particular the designs of glyphs or characters in the Fonts may be modified and additional glyphs or characters may be added to the Fonts, only if the fonts a

This License becomes null and void to the extent applicable to Fonts or Font Software that has been modified and is distributed under the "Tavmjong Bah Arev" name

The Font Software may be sold as part of a larger software package but no copy of one or more of the Font Software typefaces may be sold by itsel

THE FONT SOFTWARE IS PROVIDED "AS IS", WITHOUT WARRANTY OF ANY KIND, EXPRESS OR IMPLIED, INCLUDING BUT NOT LIMITED TO ANY WARRANTIES OF MERCHANTABILITY, FITNESS FOR A PARTICULAR PURPOSE AND NONINFRINGEMENT OF COPYRIGHT, TRADEMARK, OR OTHER RIGHT. IN NO EVENT SHAL TAVMJONG BAH BE LIABLE FOR ANY CLAM, DAMAGES OR OTHER LIABILITY, INCLUDING ANY MELL THE TOT THE USE OR INABILITY TO USE THE FONT<br>GENERAL SOFTWARE OR FROM OTHER DEALINGS IN THE FONT SOFTWARE.

Except as contained in this notice, the name of Tavmjong Bah shall not be used in advertising or otherwise to promote the sale, use or other dealings in this Font Software without prior written authorization from Tavmjong For further information, contact: tavmjong @ free . fr.

FontAwesome Copyright

Copyright (c) 2017 by Dave Gandy, [http://fontawesome.io.](http://fontawesome.io)

This Font Software is licensed under the SIL Open Font License, Version 1.1. This license is available with a FAQ at:<http://scripts.sil.org/OFL>

## **Table of Contents**

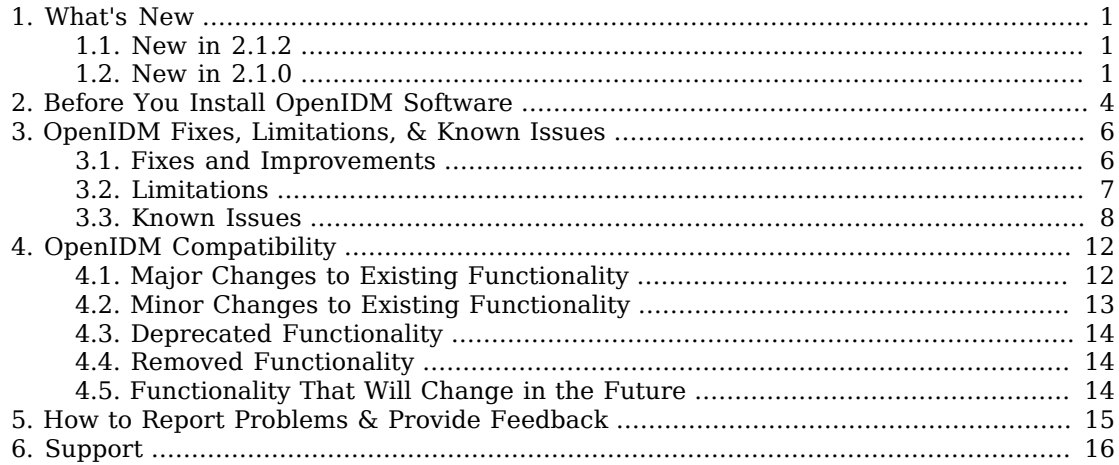

## <span id="page-3-0"></span>**Chapter 1** What's New

OpenIDM 2.1.2 is a maintenance release that resolves a number of issues, including security issues in OpenIDM. It is strongly recommended that you update to this release to make your deployment more secure, and to take advantage of important functional fixes. ForgeRock customers can contact support for help and further information.

Before you install OpenIDM or update your existing OpenIDM installation, read these release notes. Then update or install OpenIDM.

For installation instructions and several samples to familiarize you with the features, see the *Installation Guide*.

For an architectural overview and high-level presentation of OpenIDM, see the *Architectural Overview* chapter in the *Integrator's Guide*.

## <span id="page-3-1"></span>1.1. New in 2.1.2

Compared to the OpenIDM 2.1.1 release, OpenIDM 2.1.2 fixes a number of issues and provides the following new features:

- [OPENIDM-957](https://bugster.forgerock.org/jira/browse/OPENIDM-957): Ability to launch startup.sh and cli.sh from any directory
- <span id="page-3-2"></span>• [OPENIDM-1764:](https://bugster.forgerock.org/jira/browse/OPENIDM-1764) New launcher.bat override, including install-service.bat

## 1.2. New in 2.1.0

OpenIDM 2.1.0 provides many new features, including the following:

• Browser-based user interface

Includes self service capabilities, a generic platform to expose and invoke workflows, and a notification service for tasks.

For more information, see *OpenIDM User Interface* in the *Integrator's Guide* in the *Integrator's Guide*.

• BPMN 2.0 workflow engine, embedded as an OSGi bundle and accessible over REST.

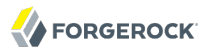

For more information, see *Integrating Business Processes and Workflows* in the *Integrator's Guide* in the *Integrator's Guide*.

• Configurable task scheduling service, including support for clustered schedules and scanning tasks.

For more information, see *Scheduling Tasks and Events* in the *Integrator's Guide* in the *Integrator's Guide*.

• Configurable policy service.

For more information, see *Using Policies to Validate Data* in the *Integrator's Guide* in the *Integrator's Guide*.

• Ability to perform batch scans to execute tasks

For more information, see *Scanning Data to Trigger Tasks* in the *Integrator's Guide* in the *Integrator's Guide*.

• Ability to create custom RESTful endpoints.

For more information, see *Adding Custom Endpoints* in the *Integrator's Guide* in the *Integrator's Guide*.

• Support for MS SQL JDBC as an internal repository.

For more information, see Procedure 4.2, "To Set Up OpenIDM With MS SQL" in the *Installation Guide*.

• Enhanced, multi-threaded reconciliation service, accessible over REST.

For more information, see *Configuring Synchronization* in the *Integrator's Guide* in the *Integrator's Guide*.

• Support for Powershell scripts on the Active Directory connector.

For more information, see *Using PowerShell Scripts With the Active Directory Connector* in the *Integrator's Guide* in the *Integrator's Guide*.

• Reusable server configuration and property value substitution in the configuration.

For more information, see *Using Property Value Substitution in the Configuration* in the *Integrator's Guide* in the *Integrator's Guide*.

• Support for calling LiveSync operations over REST, or using the resource API.

For more information, see *Triggering LiveSync Over REST* in the *Integrator's Guide* in the *Integrator's Guide*.

For installation instructions and several samples to familiarize you with the features, see the *Installation Guide* in the *Installation Guide*.

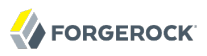

For an architectural overview and high-level presentation of OpenIDM, see the *Architectural Overview* in the *Integrator's Guide* chapter in the *Integrator's Guide*.

## <span id="page-6-0"></span>**Chapter 2** Before You Install OpenIDM Software

This chapter covers prerequisites for installing and running OpenIDM software.

For OpenIDM 2.1, the following configurations are supported for use in production.

### **Repository**

The following JDBC repositories are supported for use in production:

- MySQL 5.1 or 5.5 with Connector/J 5.1.18 or later
- Microsoft SQL Server 2008 Express
- Oracle Database 11g Enterprise Edition

OrientDB is provided for evaluation only.

#### **Stand-alone installation**

You must install OpenIDM as a stand-alone service, using Apache Felix and Jetty as provided. Alternate containers are not supported.

This OpenIDM release bundles Jetty version 7.6.2.v20120308.

### **Connectors**

OpenIDM 2.1 comes packaged with these OpenICF connectors:

- CSV File
- LDAP
- Scripted SQL
- XML File
- Database Table

ForgeRock provides additional connectors, as listed on the OpenICF project connectors site.

If you have a special request to support a component or combination not listed here, contact ForgeRock at [info@forgerock.com.](mailto:info@forgerock.com)

OpenIDM requires Java SE JDK 6 update 24 or later. When using the Oracle JDK, you also need Java Cryptography Extension (JCE) [policy files.](http://www.oracle.com/technetwork/java/javase/downloads/index.html)

On Windows systems, use Java SE JDK 7 update 6 or later, to take advantage of a recent JVM fix relating to non-blocking sockets with the default Jetty configuration.

You need 150 MB disk space and 1 GB memory for an evaluation installation. For a production installation, disk space and memory requirements will depend on the size of the repository, and on size of the audit and service log files that OpenIDM writes.

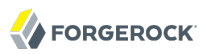

## <span id="page-8-0"></span>**Chapter 3** OpenIDM Fixes, Limitations, & Known Issues

<span id="page-8-1"></span>OpenIDM issues are tracked at [https://bugster.forgerock.org/jira/browse/OPENIDM.](https://bugster.forgerock.org/jira/browse/OPENIDM)

## 3.1. Fixes and Improvements

OpenIDM 2.1 includes the following major fixes and improvements.

- [OPENIDM-2776:](https://bugster.forgerock.org/jira/browse/OPENIDM-2776) Install path with space not handled correctly in shutdown.sh
- [OPENIDM-2500:](https://bugster.forgerock.org/jira/browse/OPENIDM-2500) properties set as encrypted in managed.json written in plain text in activity audit when new and old values are the same
- [OPENIDM-2480:](https://bugster.forgerock.org/jira/browse/OPENIDM-2480) Enable READ\_COMITTED\_SNAPSHOT isolation w/MSSQL
- [OPENIDM-2127:](https://bugster.forgerock.org/jira/browse/OPENIDM-2127) Switching existing schedule from persisted=false to persisted=true results in duplicate scheduled jobs.
- [OPENIDM-1915:](https://bugster.forgerock.org/jira/browse/OPENIDM-1915) Add ability to configure the HTTP session timeout for the OpenIDM UI
- [OPENIDM-1907:](https://bugster.forgerock.org/jira/browse/OPENIDM-1907) Recon failures as a result of policy violations do not indicate the cause of the violation in the recon audit log.
- [OPENIDM-1885:](https://bugster.forgerock.org/jira/browse/OPENIDM-1885) onUnlink trigger throws NPE if invoked for SOURCE\_MISSING situation (action=UNLINK) during target reconciliation
- [OPENIDM-1755:](https://bugster.forgerock.org/jira/browse/OPENIDM-1755) Recon target phase is always single threaded regardless of the number of configured taskThreads
- [OPENIDM-1739:](https://bugster.forgerock.org/jira/browse/OPENIDM-1739) Changes made to target objects by onLink triggers should be persisted if the situation action is UPDATE
- [OPENIDM-1665:](https://bugster.forgerock.org/jira/browse/OPENIDM-1665) Startup failure when connectors directory contains arbitrary sub-directories
- [OPENIDM-1663:](https://bugster.forgerock.org/jira/browse/OPENIDM-1663) Deadlock within OpenIDM when updating managed users w/MSSQL as the repository
- [OPENIDM-1658:](https://bugster.forgerock.org/jira/browse/OPENIDM-1658) Hard-coded reference to database schema and table name in jdbc config files
- [OPENIDM-1655:](https://bugster.forgerock.org/jira/browse/OPENIDM-1655) External Rest Service erroneously sets the remote auth ChallengeScheme to HTTP\_COOKIE instead of HTTP\_BASIC
- [OPENIDM-1652:](https://bugster.forgerock.org/jira/browse/OPENIDM-1652) Policy violation doesn't prevent managed objects creation
- [OPENIDM-1647:](https://bugster.forgerock.org/jira/browse/OPENIDM-1647) LiveSync fails when using Generic LDAP Connector if readSchema=false
- [OPENIDM-1629:](https://bugster.forgerock.org/jira/browse/OPENIDM-1629) Policy cannot-contain-others raises an exception when one of the fields to check against is absent
- [OPENIDM-1624:](https://bugster.forgerock.org/jira/browse/OPENIDM-1624) Linux rc script generated by create-openidm-rc.sh fails to shutdown OpenIDM when installed to a directory other than 'openidm'
- [OPENIDM-1584:](https://bugster.forgerock.org/jira/browse/OPENIDM-1584) java.lang.OutOfMemoryError exception
- [OPENIDM-1583:](https://bugster.forgerock.org/jira/browse/OPENIDM-1583) OpenIDM should not enforce the REAUTH\_REQUIRED policy for openidm-cert role.
- [OPENIDM-1563:](https://bugster.forgerock.org/jira/browse/OPENIDM-1563) Task scanner creates a new thread pool for each execution resulting in a thread leak.
- [OPENIDM-1433:](https://bugster.forgerock.org/jira/browse/OPENIDM-1433) OpenIDM renames entry on update (OpenIDM ICF glue code sets \_NAME \_ to \_\_UID\_\_)
- [OPENIDM-1416:](https://bugster.forgerock.org/jira/browse/OPENIDM-1416) Default onCreate script of UI sets the accountStatus to 'active', overrides the value of the managed user attribute
- [OPENIDM-1281:](https://bugster.forgerock.org/jira/browse/OPENIDM-1281) Query for "get-by-field-value" is incorrect
- [OPENIDM-1256:](https://bugster.forgerock.org/jira/browse/OPENIDM-1256) additionalPolicies option in policy.json not working
- [OPENIDM-1236:](https://bugster.forgerock.org/jira/browse/OPENIDM-1236) ScriptableList: cannot put 0 (zero) index element
- [OPENIDM-1170:](https://bugster.forgerock.org/jira/browse/OPENIDM-1170) Linux startup script generator is not working correctly
- [OPENIDM-1147:](https://bugster.forgerock.org/jira/browse/OPENIDM-1147) Install path with space not handled correctly in startup.sh
- <span id="page-9-0"></span>• [OPENIDM-969](https://bugster.forgerock.org/jira/browse/OPENIDM-969): Console login fails and leaves OpenIDM in unusable state

## 3.2. Limitations

**FORGEROCK** 

OpenIDM 2.1 has the following known limitations:

- A conditional GET request, with the If-None-Match request header, is not currently supported.
- The keystore password, the truststore password and the secret key passwords must all be set to the same value. If you use different passwords, OpenIDM is unable to read the required keys and certificates.
- Connectors generally use the global JVM settings for keystore and truststore, rather than the settings that are specified in the boot.properties file. You can work around this by specifying a path to the keystore or truststore in the conf/system.properties file. For example:

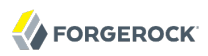

```
# Set the truststore
javax.net.ssl.trustStore=/path/to/openidm/security/truststore
```
## <span id="page-10-0"></span>3.3. Known Issues

OpenIDM 2.1 has the following known issues.

- [OPENIDM-2595:](https://bugster.forgerock.org/jira/browse/OPENIDM-2595) OpenIDM failed to start-up during installation
- [OPENIDM-2312:](https://bugster.forgerock.org/jira/browse/OPENIDM-2312) SmartEvent framework maintains a unbounded event name cache which consumes the entire heap
- [OPENIDM-2184:](https://bugster.forgerock.org/jira/browse/OPENIDM-2184) NPE thrown from within ObjectMapping\$SyncOperation.isValidSource() during reconciliation.
- [OPENIDM-2078:](https://bugster.forgerock.org/jira/browse/OPENIDM-2078) PermGen leak in "source" scripts
- [OPENIDM-2034:](https://bugster.forgerock.org/jira/browse/OPENIDM-2034) Support arbitrary [commons] auth modules via className
- [OPENIDM-1946:](https://bugster.forgerock.org/jira/browse/OPENIDM-1946) Working location flag (-w) not working as documented
- [OPENIDM-1912:](https://bugster.forgerock.org/jira/browse/OPENIDM-1912) Exception from OpenIDMResolverFactory if used in a parallel execution workflow task
- [OPENIDM-1878:](https://bugster.forgerock.org/jira/browse/OPENIDM-1878) DELETE situation-actions on managed objects in bidirectional mappings result in incorrect LINK\_ONLY
- [OPENIDM-1860:](https://bugster.forgerock.org/jira/browse/OPENIDM-1860) Null pointer exception when setting target attribute during onUnlink
- [OPENIDM-1823:](https://bugster.forgerock.org/jira/browse/OPENIDM-1823) getScriptBindings function of ServiceScript (ScriptRegistryImpl.java) slows down extremely when accessed paralell from multiple threads
- [OPENIDM-1770:](https://bugster.forgerock.org/jira/browse/OPENIDM-1770) CLI tool needs the ability to authenticate as a user other than openidm-admin w/ default password
- [OPENIDM-1664:](https://bugster.forgerock.org/jira/browse/OPENIDM-1664) Memory usage of AD connector continue to increase.
- [OPENIDM-1637:](https://bugster.forgerock.org/jira/browse/OPENIDM-1637) Problem in UI when the username contains a space char.
- [OPENIDM-1632:](https://bugster.forgerock.org/jira/browse/OPENIDM-1632) create-openidm-logrotate.sh is not properly defined
- [OPENIDM-1619:](https://bugster.forgerock.org/jira/browse/OPENIDM-1619) OperationOptions specified within the provisioner configuration are not passed to connectors by OpenIDM
- [OPENIDM-1600:](https://bugster.forgerock.org/jira/browse/OPENIDM-1600) Cluster with Oracle DB backend
- [OPENIDM-1574:](https://bugster.forgerock.org/jira/browse/OPENIDM-1574) AD sync service might crash after applying latest Windows updates
- [OPENIDM-1564:](https://bugster.forgerock.org/jira/browse/OPENIDM-1564) NAME attribute incorrectly required as part of object definition for a create action
- [OPENIDM-1562:](https://bugster.forgerock.org/jira/browse/OPENIDM-1562) Route to endpoint service not found if there is a resourcename after the name of the endpoint
- [OPENIDM-1560:](https://bugster.forgerock.org/jira/browse/OPENIDM-1560) when starting OpenIDM with -p option logging.properties file is not taken in project location
- [OPENIDM-1535:](https://bugster.forgerock.org/jira/browse/OPENIDM-1535) incomplete handleQuery implementation in ScriptedRequestHandler
- [OPENIDM-1530:](https://bugster.forgerock.org/jira/browse/OPENIDM-1530) OpenIDM self-signed certificates in keystore and truststore does not match
- [OPENIDM-1513:](https://bugster.forgerock.org/jira/browse/OPENIDM-1513) Inconsistency in script context: request object has different representations
- [OPENIDM-1511:](https://bugster.forgerock.org/jira/browse/OPENIDM-1511) Policy.java overwrites the action parameter of async recon
- [OPENIDM-1509:](https://bugster.forgerock.org/jira/browse/OPENIDM-1509) false 'validSource' entries still being evaluated, and returned correlation records are unexpectedly DELETEd
- [OPENIDM-1507:](https://bugster.forgerock.org/jira/browse/OPENIDM-1507) Logging level change to FINE causes NullPointerException in OrientDBRepoService
- [OPENIDM-1504:](https://bugster.forgerock.org/jira/browse/OPENIDM-1504) OpenICFProvisionerService handle method performs logger.isDebugEnabled() checks but logs at the error level
- [OPENIDM-1503:](https://bugster.forgerock.org/jira/browse/OPENIDM-1503) InvalidCredentialException thrown from OpenICFProvisionerService uses 500 HTTP error code
- [OPENIDM-1501:](https://bugster.forgerock.org/jira/browse/OPENIDM-1501) sync? action=performAction with an action=DELETE results in a delete on the source rather than the target
- [OPENIDM-1489:](https://bugster.forgerock.org/jira/browse/OPENIDM-1489) Command line needs to allow supplying user/pwd
- [OPENIDM-1483:](https://bugster.forgerock.org/jira/browse/OPENIDM-1483) Pool size settings not effective for OrientDB repo
- [OPENIDM-1445:](https://bugster.forgerock.org/jira/browse/OPENIDM-1445) Provisioner service does not decrypt encrypted attributes before passing them to OpenICF framework
- [OPENIDM-1444:](https://bugster.forgerock.org/jira/browse/OPENIDM-1444) json schema package needs to specify export version and import version ranges
- [OPENIDM-1430:](https://bugster.forgerock.org/jira/browse/OPENIDM-1430) OpenIDM needs a restart after importing a new cert via REST API
- [OPENIDM-1417:](https://bugster.forgerock.org/jira/browse/OPENIDM-1417) Throwing 401 exception in augment security context javascript ends up being a 500 in the response
- [OPENIDM-1413:](https://bugster.forgerock.org/jira/browse/OPENIDM-1413) In async recon starter script (workflow.js) the query of the already running instances is executed before all it's parameters are set
- [OPENIDM-1412:](https://bugster.forgerock.org/jira/browse/OPENIDM-1412) Missing 'not undefined' check for sourceId and targetId in async recon workflow starter script (workflow.js)
- [OPENIDM-1411:](https://bugster.forgerock.org/jira/browse/OPENIDM-1411) Add not null check to async recon starter script (workflow.js) for sourceId query parameter, fill businessKey field of the workflow when starting a new workflow
- [OPENIDM-1390:](https://bugster.forgerock.org/jira/browse/OPENIDM-1390) Unable to parse boolean configuration values from custom OpenICF provisioner
- [OPENIDM-1380:](https://bugster.forgerock.org/jira/browse/OPENIDM-1380) opendj-accountchange-handler schema does not load schema provided after install
- [OPENIDM-1379:](https://bugster.forgerock.org/jira/browse/OPENIDM-1379) ADD operation failed for OpenDJ account notification handler
- [OPENIDM-1361:](https://bugster.forgerock.org/jira/browse/OPENIDM-1361) Exception from UI when a workflow started by scheduler has a user task in it
- [OPENIDM-1358:](https://bugster.forgerock.org/jira/browse/OPENIDM-1358) Connector test of LDAP fails
- [OPENIDM-1338:](https://bugster.forgerock.org/jira/browse/OPENIDM-1338) Validation for create without objectId is always true
- [OPENIDM-1329:](https://bugster.forgerock.org/jira/browse/OPENIDM-1329) OrientDB as repo does not initialize if there is no network connection
- [OPENIDM-1293:](https://bugster.forgerock.org/jira/browse/OPENIDM-1293) OpenIDMELResolver should use component.name to bind JavaDelegate implementations instead of component.id
- [OPENIDM-1269:](https://bugster.forgerock.org/jira/browse/OPENIDM-1269) some issues with Case Sensitivity options for Sync
- [OPENIDM-1267:](https://bugster.forgerock.org/jira/browse/OPENIDM-1267) Add Enum and DateFormType specific data to the taskdefinitions returned by Activiti
- [OPENIDM-1265:](https://bugster.forgerock.org/jira/browse/OPENIDM-1265) liveSync process should never get stuck because of exceptions with the synchronizationListener.
- [OPENIDM-1245:](https://bugster.forgerock.org/jira/browse/OPENIDM-1245) Align openidm and activiti contract on scripting(openidm.action() and openidm.patch() failed in a workflow on managed object.)
- [OPENIDM-1219:](https://bugster.forgerock.org/jira/browse/OPENIDM-1219) DB/Config bootstrapping should use IdentityServer support for getting properties, including boot prop
- [OPENIDM-1218:](https://bugster.forgerock.org/jira/browse/OPENIDM-1218) Audit filter on eventTypes for recon.csv does not work properly
- [OPENIDM-1210:](https://bugster.forgerock.org/jira/browse/OPENIDM-1210) Directly-assigned workflow tasks disappear when "Requeue" button is hit
- [OPENIDM-1190:](https://bugster.forgerock.org/jira/browse/OPENIDM-1190) Disable Quartz update check by default
- [OPENIDM-1186:](https://bugster.forgerock.org/jira/browse/OPENIDM-1186) PATCH with POST using MVCC are successful even if revision wrong
- [OPENIDM-1184:](https://bugster.forgerock.org/jira/browse/OPENIDM-1184) sample/sample3 and sample/provisioner use hardcoded path in provisioner configuration.
- [OPENIDM-1175:](https://bugster.forgerock.org/jira/browse/OPENIDM-1175) IE9 and below aggressively cache AJAX requests, causing the UI to behave strangely
- [OPENIDM-1174:](https://bugster.forgerock.org/jira/browse/OPENIDM-1174) Some UI Features are Indistinguishable From Plaintext
- [OPENIDM-1165:](https://bugster.forgerock.org/jira/browse/OPENIDM-1165) EXCEPTION action when doing liveSync stops the synctoken processing
- [OPENIDM-1162:](https://bugster.forgerock.org/jira/browse/OPENIDM-1162) With OrientDB, for a MISSING/CREATE situation/action, reconciliation creates a new link instead of using an existing link
- [OPENIDM-1142:](https://bugster.forgerock.org/jira/browse/OPENIDM-1142) Harmless error message may appear when starting OpenIDM
- [OPENIDM-1141:](https://bugster.forgerock.org/jira/browse/OPENIDM-1141) OrientDB config bootstrap repository does not use .json config file, only properties
- [OPENIDM-1133:](https://bugster.forgerock.org/jira/browse/OPENIDM-1133) Certain sample files contain unnecessary, unused entries
- [OPENIDM-1129:](https://bugster.forgerock.org/jira/browse/OPENIDM-1129) OpenIDM freezes when the connection to the repository is interrupted
- [OPENIDM-1117:](https://bugster.forgerock.org/jira/browse/OPENIDM-1117) Malformed content-type request header produces 500 error
- [OPENIDM-1115:](https://bugster.forgerock.org/jira/browse/OPENIDM-1115) When an LDAP user is created through the REST API, the id that is returned is not normalized
- [OPENIDM-1098:](https://bugster.forgerock.org/jira/browse/OPENIDM-1098) onDelete script generates exception
- [OPENIDM-1096:](https://bugster.forgerock.org/jira/browse/OPENIDM-1096) A PUT command on a configuration object may return an incorrect value
- [OPENIDM-1094:](https://bugster.forgerock.org/jira/browse/OPENIDM-1094) Starting a second OpenIDM instance with a conflicting port causes the instance to freeze
- [OPENIDM-1093:](https://bugster.forgerock.org/jira/browse/OPENIDM-1093) A user's accountStatus (active or inactive) has no effect on the UI or the REST API
- [OPENIDM-1074:](https://bugster.forgerock.org/jira/browse/OPENIDM-1074) disabling automatic polling for changes of config file not possible on new install
- [OPENIDM-1021:](https://bugster.forgerock.org/jira/browse/OPENIDM-1021) Wrong starting arguments during start could throw an error or warning.
- [OPENIDM-964](https://bugster.forgerock.org/jira/browse/OPENIDM-964): An incorrect password in boot.properties causes OpenIDM to hang on startup
- [OPENIDM-848](https://bugster.forgerock.org/jira/browse/OPENIDM-848): Conflicting behavior might be observed between the default fields set by the onCreate script and policy enforcement
- [OPENIDM-470](https://bugster.forgerock.org/jira/browse/OPENIDM-470): OpenIDM cannot rename objects if the identifier of the object changes, the associated link breaks

## <span id="page-14-0"></span>**Chapter 4** OpenIDM Compatibility

This chapter covers both major changes to existing functionality, and also deprecated and removed functionality.

## <span id="page-14-1"></span>4.1. Major Changes to Existing Functionality

The following changes will have an impact on existing deployments. Read these changes carefully and adjust existing scripts and clients accordingly.

### **Changes to the scheduler configuration**

The way in which scheduled tasks is configured has changed, as described in *Scheduling Tasks and Events* in the *Integrator's Guide*.

Schedules are now defined in files named openidm/conf/schedule-\*.json. If you use the previous naming convention (scheduler-\*.json), the schedules will not be launched.

### **Reconciliation now on recon service**

In previous releases, reconciliation was called on the sync service. This API has been deprecated and reconciliation is now called on the recon service. For example, a reconciliation operation that previously targeted the following URL:

 "http://localhost:8080/openidm/recon? action=sync&mapping=systemLdapAccounts\_managedUser"

would now use the following URL:

```
 "http://localhost:8080/openidm/recon?
_action=recon&mapping=systemLdapAccounts_managedUser"
```
### **Audit log changes**

Timestamps now have milliseconds and are in UTC timezone.

The access log now has an additional field, userid, which is the OpenIDM ID for a managed or internal user who is logged in. For authentication via SSL mutual auth only, the userid is currently null because there is no direct associated user in OpenIDM.

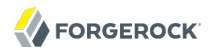

### **Database schema changes**

The reconID column has been removed from the links table.

The size of the linkType column in the links table has been reduced to 255 characters. This is because MySQL can only create unique indexes on that size for UTF-8 encoding.

The links table indexes have been changed to unique indexes to prevent duplication.

The auditactivity table contains two new columns - changedfields and passwordchanged, for additional auditing functionality.

Tables have been added for the scheduler configuration and for User Interface notifications.

The openidm user is created with all the required privileges to update the openidm database by default.

### **Changes to token definitions in OrientDB query definitions**

Existing repo.orientdb.json query definitions with tokens like \${mytoken} must be reviewed and adjusted to match the new definition which aligns declarations for regular and prepared statement uses.

Existing \${token} tokens are now suitable for quoted strings by default. Prefixes such as unquoted: and dotnotation: allow you to use queries in contexts where the unquoted value or the JSON pointer converted to OrientDB dot notation should be inserted.

#### **New queries in repo.\*.json definitions**

query-by-linkType

#### **Security context changes**

The request context now includes the security context of the user that is associated with the call.

The "user" property has been renamed "username", the name used to log in (for example, to authenticate against an access manager).

#### **Name change for the query-id parameter**

<span id="page-15-0"></span>The query-id parameter has been renamed queryID for consistency across the API.

### 4.2. Minor Changes to Existing Functionality

The following changes should not have an impact on existing deployment configurations.

### **Connection pooling is on by default**

For existing configurations, keep this setting off unless you explicitly require it to be changed.

### **Explicit definition of username, password, and role**

The authentication configuration now explicitly defines which properties from the query represent the username, password, and role. Existing configurations rely on the logic of the query order to determine which property is which.

### **Prefetching of links during reconciliation operations**

All links are now queried at the start of a correlation and the results of that query are used.

<span id="page-16-0"></span>For more information, see *Prefetching Links* in the *Integrator's Guide* in the *Integrator's Guide*.

## 4.3. Deprecated Functionality

The following functionality is deprecated in OpenIDM 2.1.

• Reconciliation is no longer called on the sync service. For more information, see the list of changes to existing functionality.

<span id="page-16-1"></span>No additional functionality is planned to be deprecated at this time.

### 4.4. Removed Functionality

No functionality has been removed in OpenIDM 2.1.

<span id="page-16-2"></span>No functionality is planned to be removed at this time.

## 4.5. Functionality That Will Change in the Future

These capabilities are expected to change in upcoming releases:

• The way you generate connector configurations for access to external resources, described in *Creating Default Connector Configurations* in the *Integrator's Guide*.

## <span id="page-17-0"></span>**Chapter 5** How to Report Problems & Provide Feedback

If you have found issues or reproducible bugs within OpenIDM, report them in [https://](https://bugster.forgerock.org) [bugster.forgerock.org.](https://bugster.forgerock.org)

When requesting help with a problem, please include the following information:

- Description of the problem, including when the problem occurs and its impact on your operation
- Machine type, operating system version, Java version, and OpenIDM release version, including any patches or other software that might be affecting the problem
- Steps to reproduce the problem
- Any relevant access and error logs, stack traces, or core dumps

### <span id="page-18-0"></span>**Chapter 6** Support

You can purchase OpenIDM support subscriptions and training courses from ForgeRock and from consulting partners around the world and in your area. To contact ForgeRock, send mail to [info@forgerock.com.](mailto:info@forgerock.com) To find a partner in your area, see [http://forgerock.com/partners/find-a-partner/.](http://forgerock.com/partners/find-a-partner/)